#### **Лекция 4-2. СУБД ACCESS. Создание таблиц, запросов.**

**БД ACCESS 2007**

- **1. Работа с таблицами**
- **2. Проектирование таблиц**
- **3. Запросы**

### **Тема 1. Работа с таблицами**

**Расширение: \*.accdb**

### **<sup>3</sup> Начало работы**

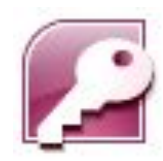

#### **Пуск – Программы – Microsoft Office – Microsoft Access 2007**

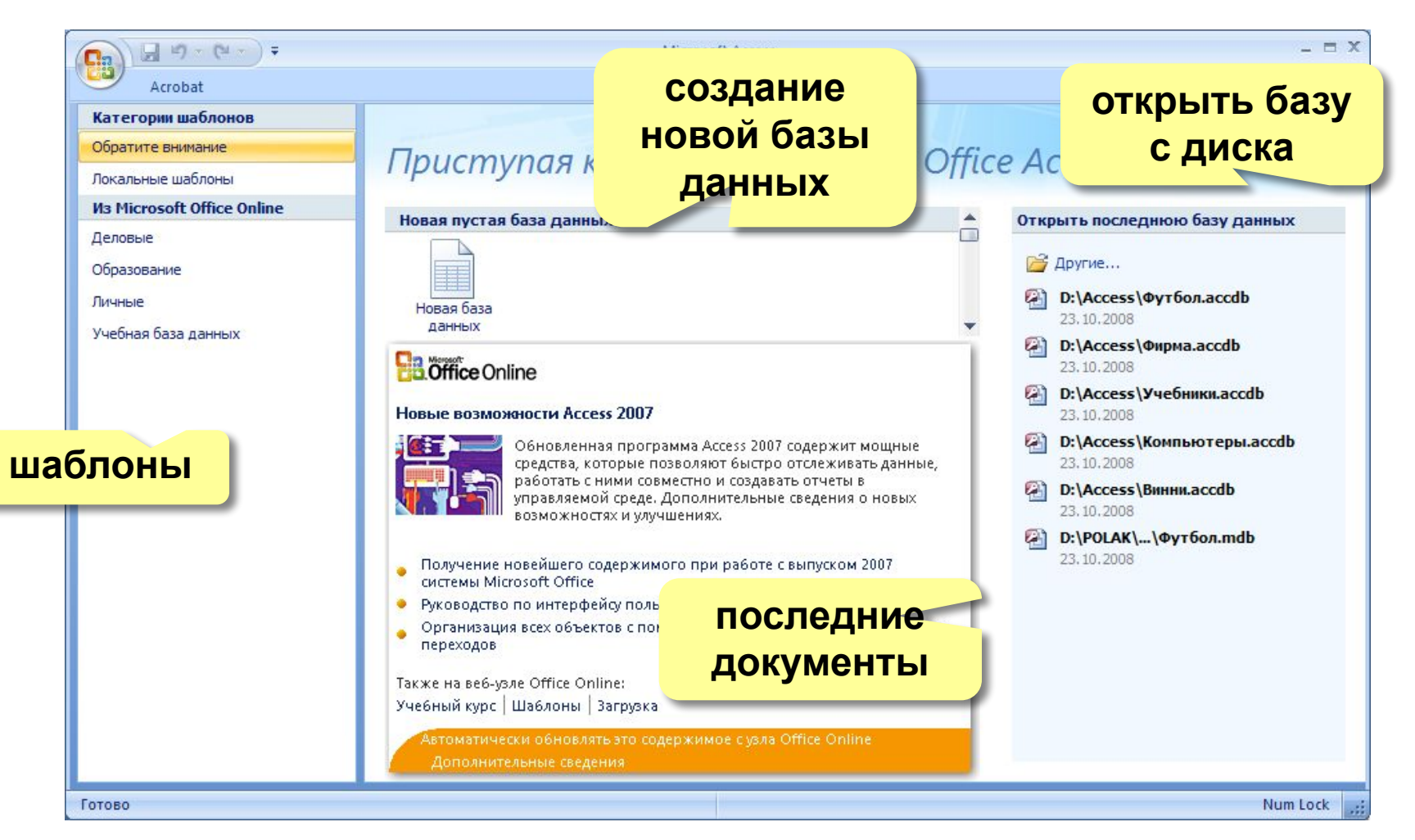

### Объекты базы данных

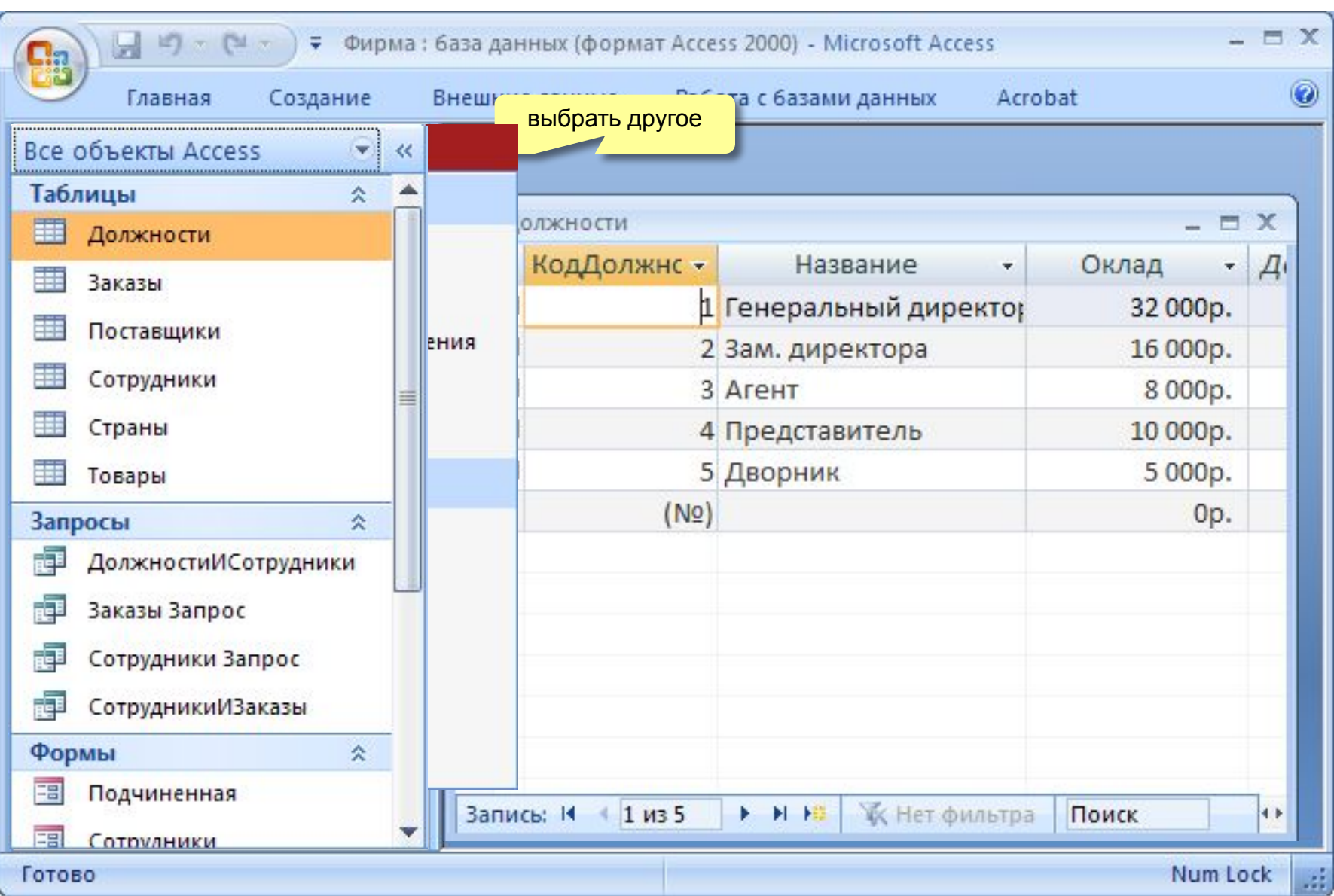

### **<sup>5</sup> Схема данных**

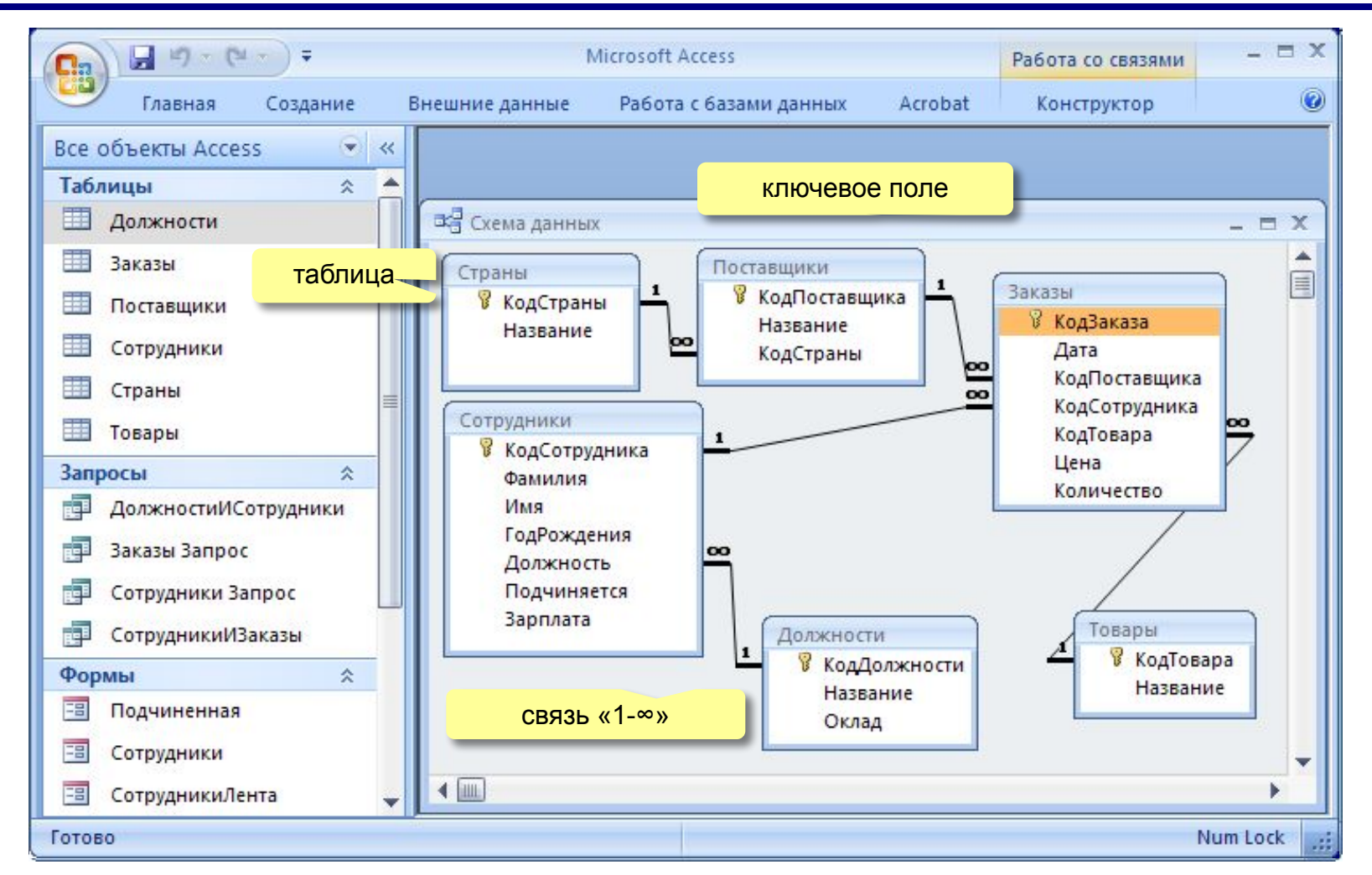

**Удалить связь**: выделить связь и Delete. **Создать связь**: перетащить нужное поле на соответствующее поле второй таблицы.

### Работа с таблицами

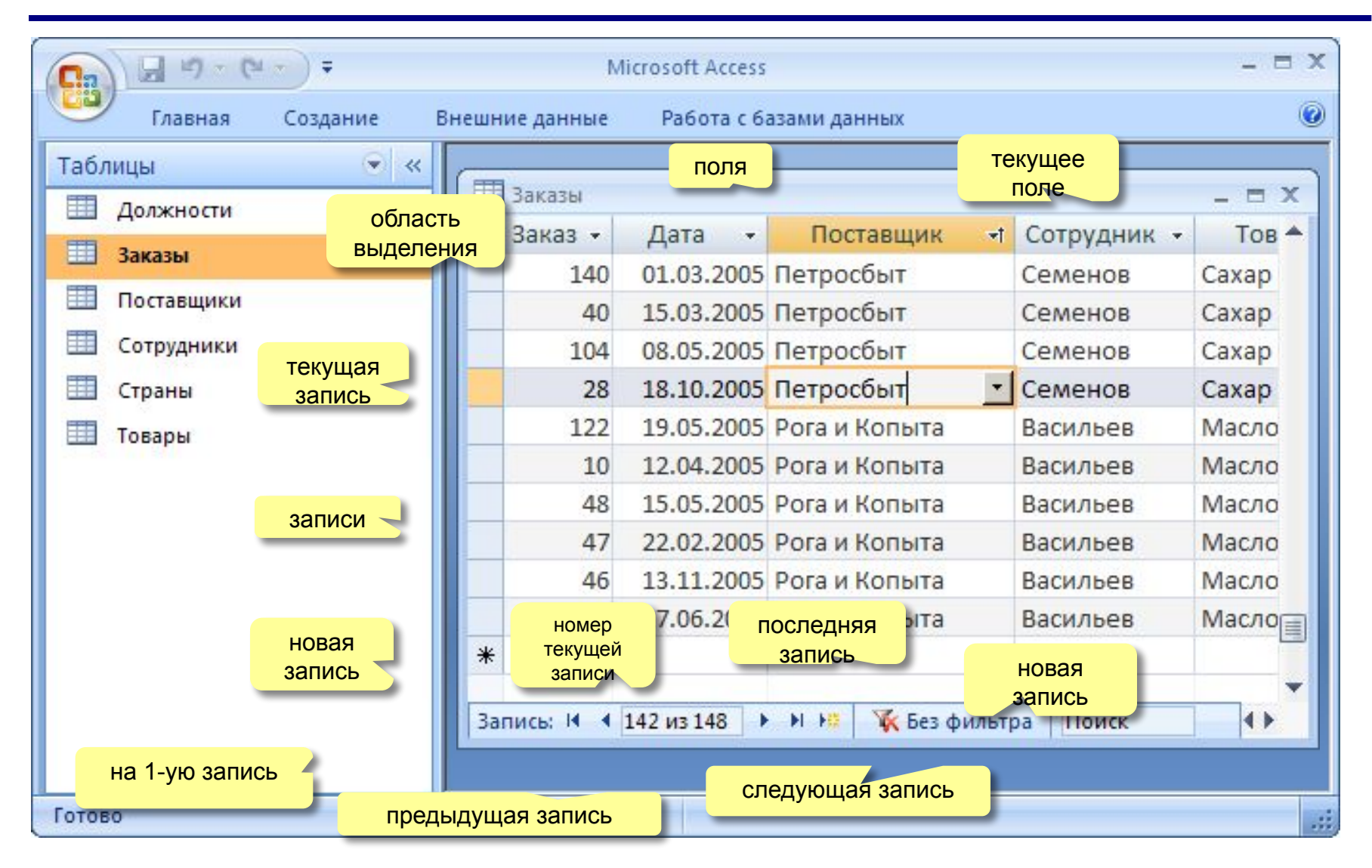

# **БАЗЫ ДАННЫХ.**  *ACCESS 2007*

**Тема 2. Проектирование таблиц**

### **<sup>8</sup> Создание таблиц (ввод данных)**

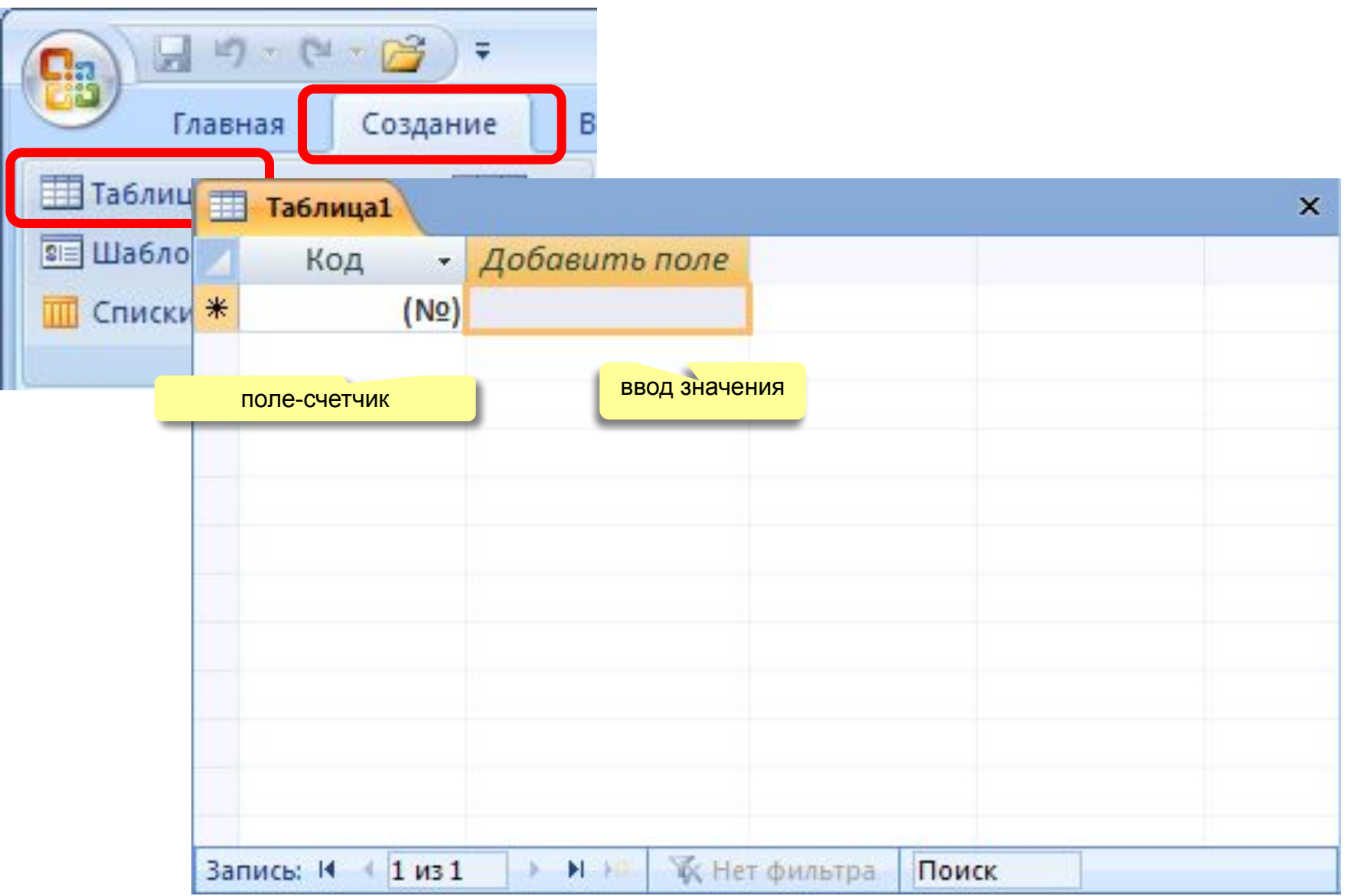

### **<sup>9</sup> Создание таблиц (шаблоны)**

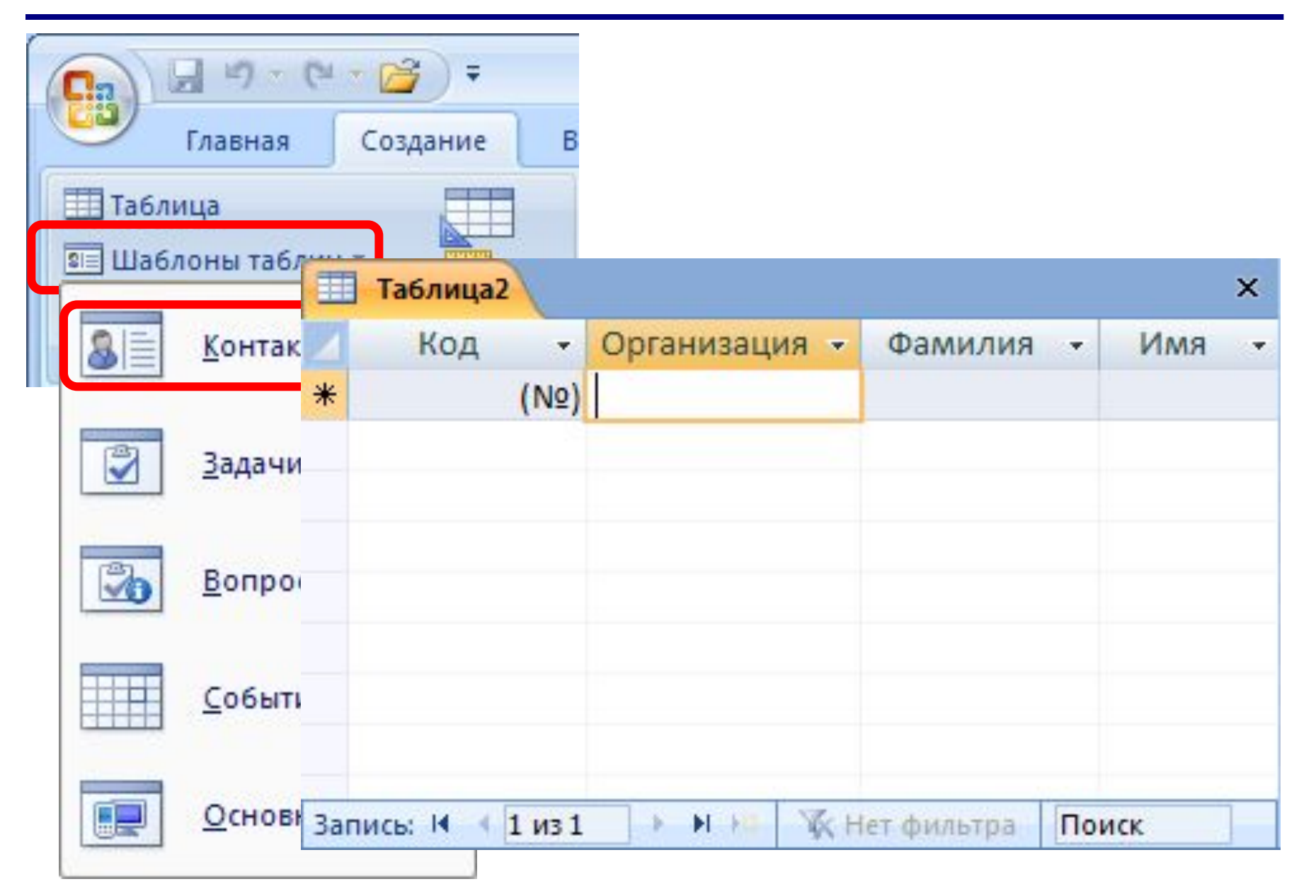

## **<sup>10</sup> Конструктор таблиц**

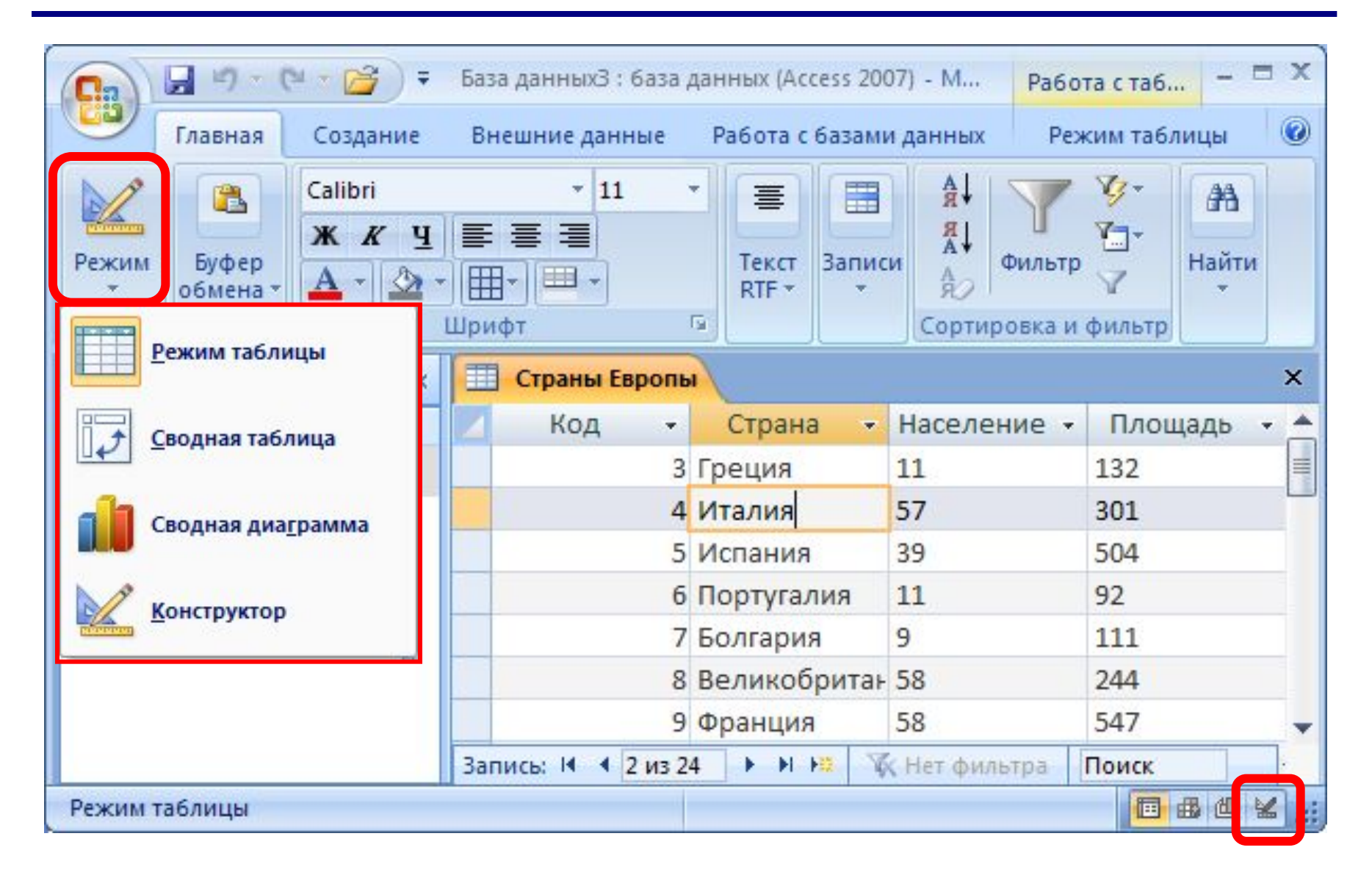

### **<sup>11</sup> Конструктор таблиц**

ключ

текущее поле

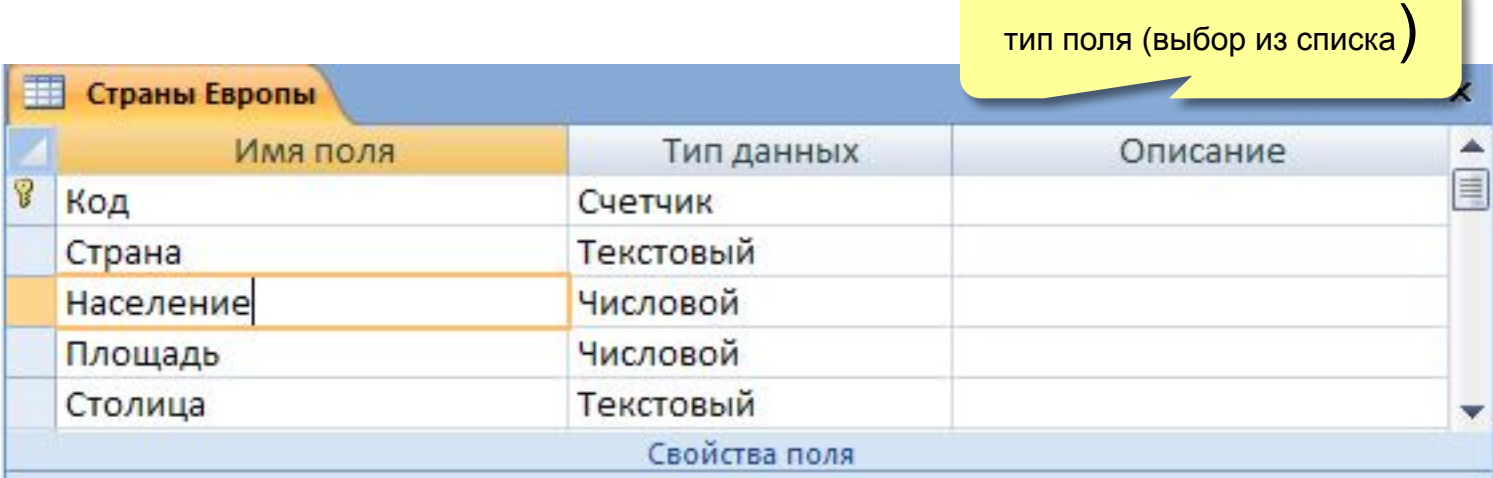

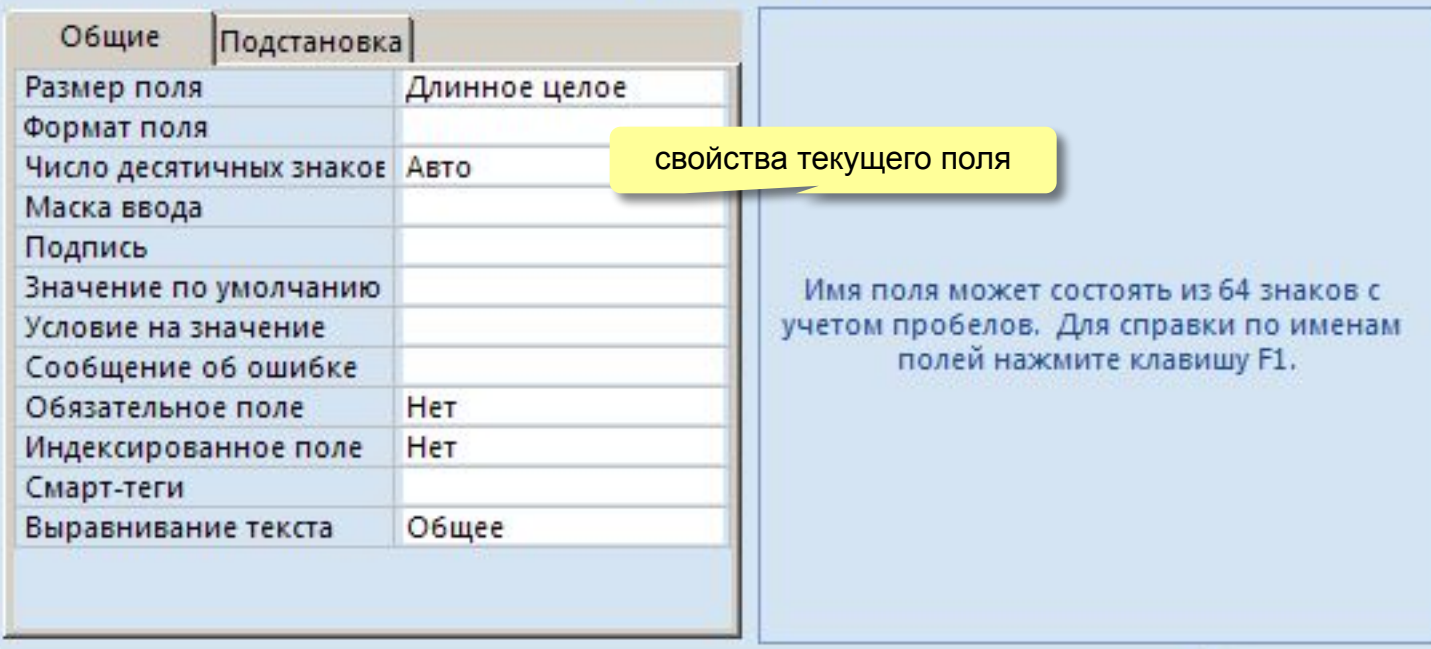

**Размер поля:** байт, целое, вещественное, …

**Формат поля:** как выводить на экран.

**Маска ввода:** шаблон (ввод телефона).

**Подпись**: как называется столбец при выводе на экран; можно использовать скобки, знаки и т.д. («*Население, млн. чел*.»)

**Значение по умолчанию** (вписывается автоматически).

**Условие на значение**: защита от ошибок ввода («>18»).

**Сообщение об ошибке**

(«Возраст должен быть > 18 лет!»)

**Обязательное поле** (да/нет)

**Индексированное поле** (да/нет)

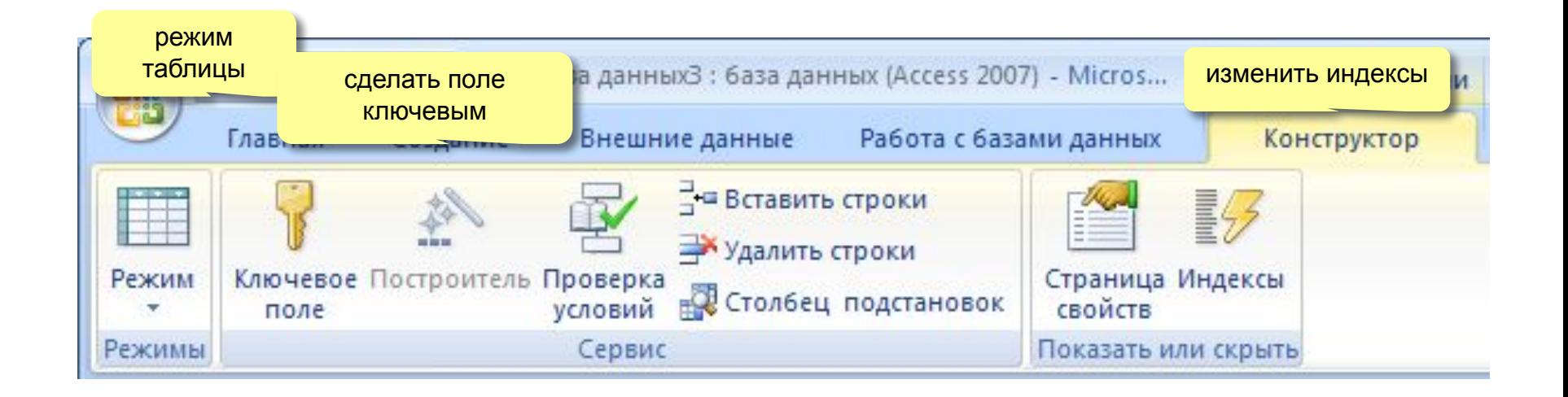

## БАЗЫ ДАННЫХ. ACCESS 2007

Тема 3. Запросы

### Конструктор

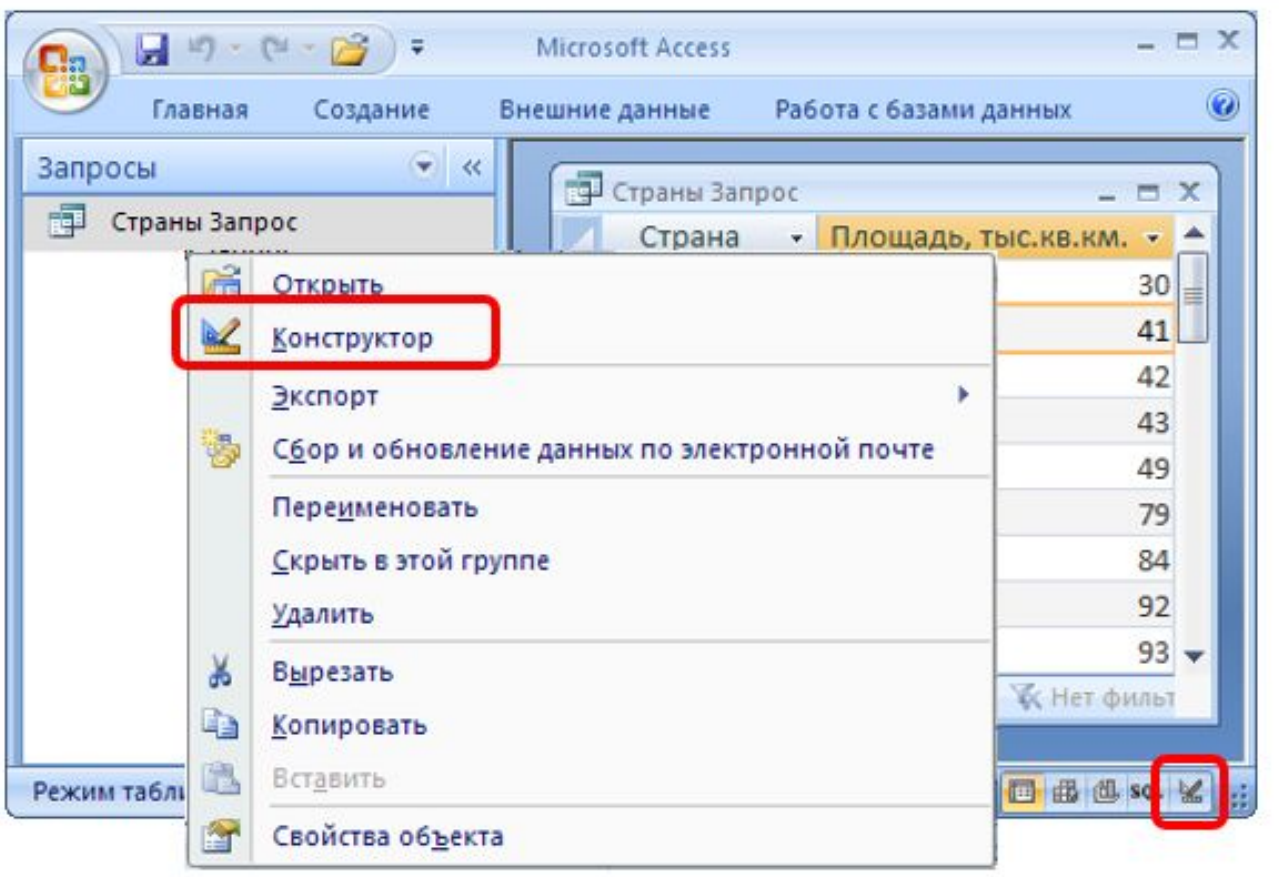

#### Конструктор

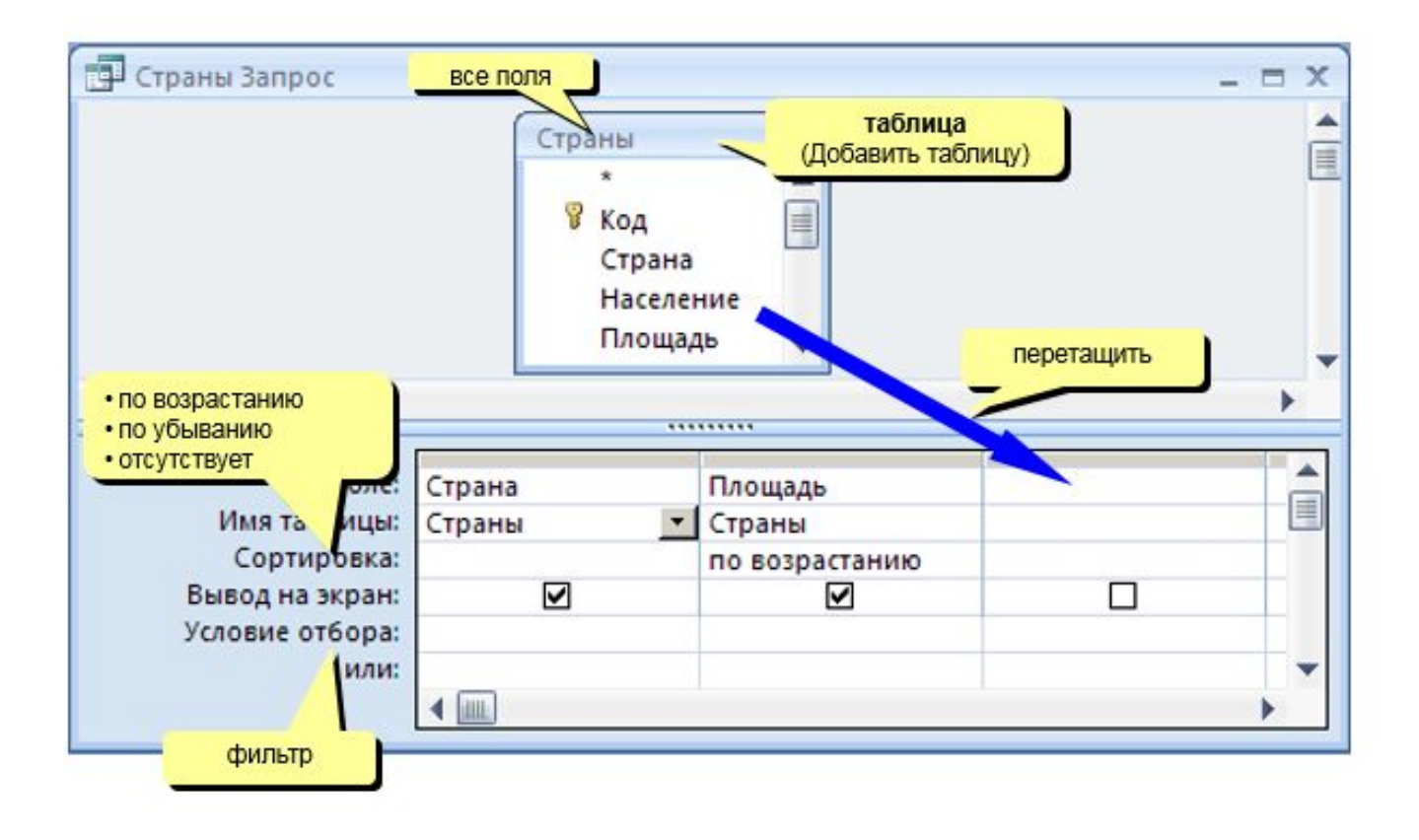

#### Условия отбора

#### Совпадение

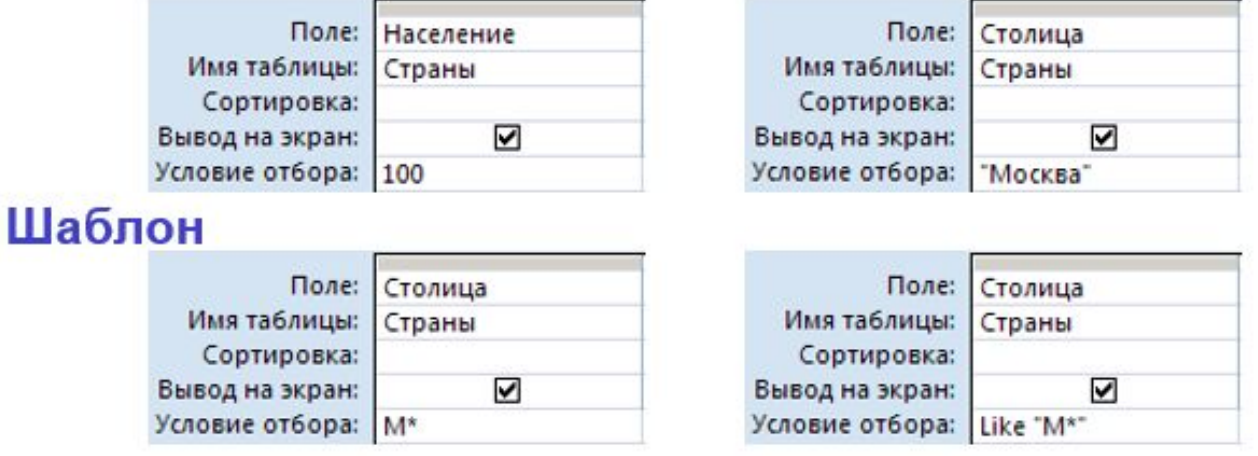

- \* любое количество любых символов
- ? один любой символ и финтнобая цифра

#### Неравенство

![](_page_16_Picture_24.jpeg)

![](_page_16_Picture_25.jpeg)

#### Запросы с параметрами

Задача: вводить числовые данные для фильтра не в конструкторе, а при выполнении запроса.

Пример: «Какой суммой Вы располагаете?»

![](_page_17_Figure_3.jpeg)

#### Виды запросов

![](_page_18_Picture_1.jpeg)

- выборка
- •создание таблицы
- добавление в существующую таблицу
- обновление (изменение данных)
- перекрестный запрос (сколько заработал каждый по месяцам)
- **удаление** записей
- итоговый запрос (сумма, среднее и т.п. по полю)